Dreamweaver CS6

- 13 ISBN 9787121202360
- 10 ISBN 7121202360

出版时间:2013-6

页数:476

版权说明:本站所提供下载的PDF图书仅提供预览和简介以及在线试读,请支持正版图书。

#### www.tushu000.com

Dreamweaver CS6 Dreamweaver CS6<br>20 8  $\infty$  8 8

Dreamweaver

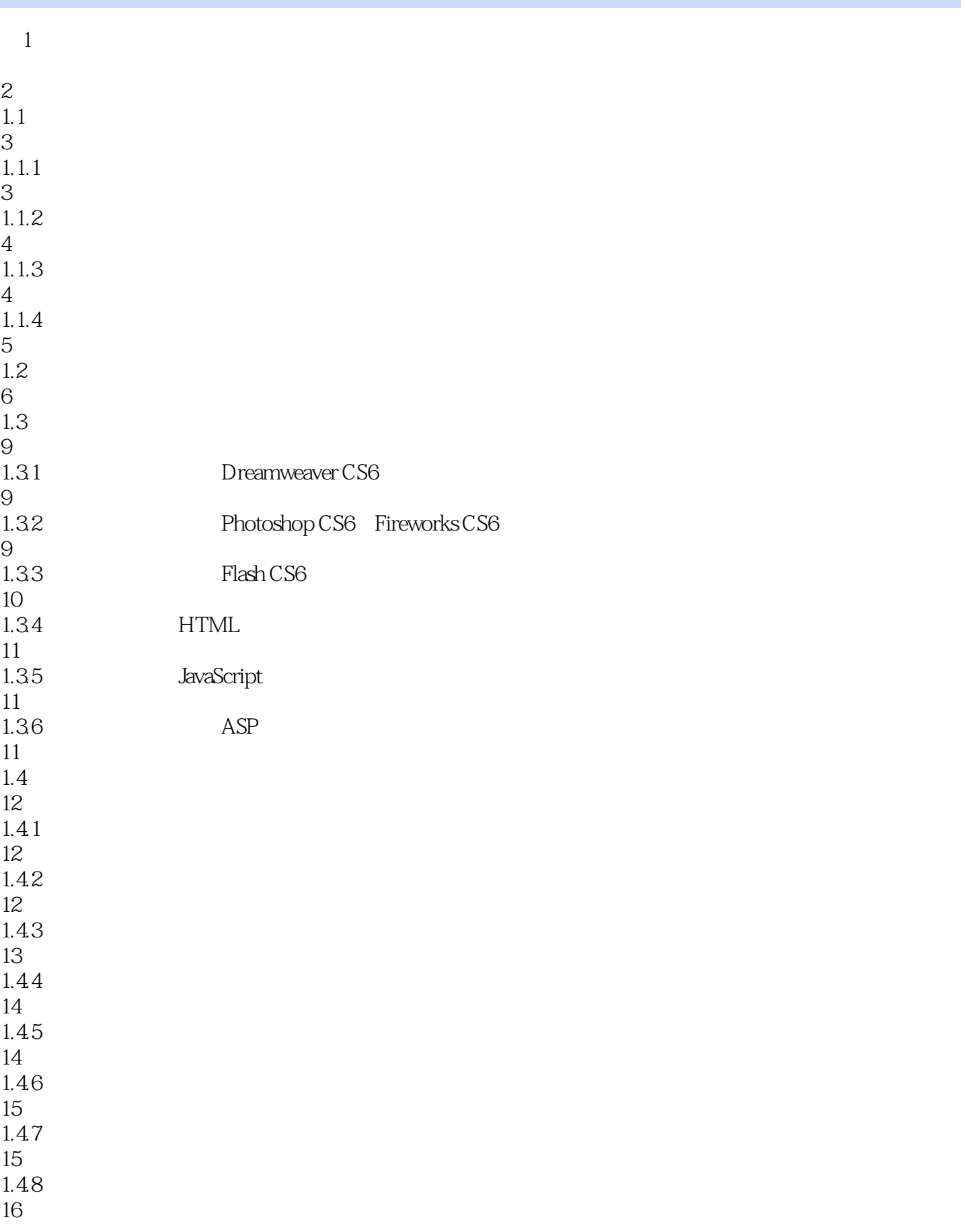

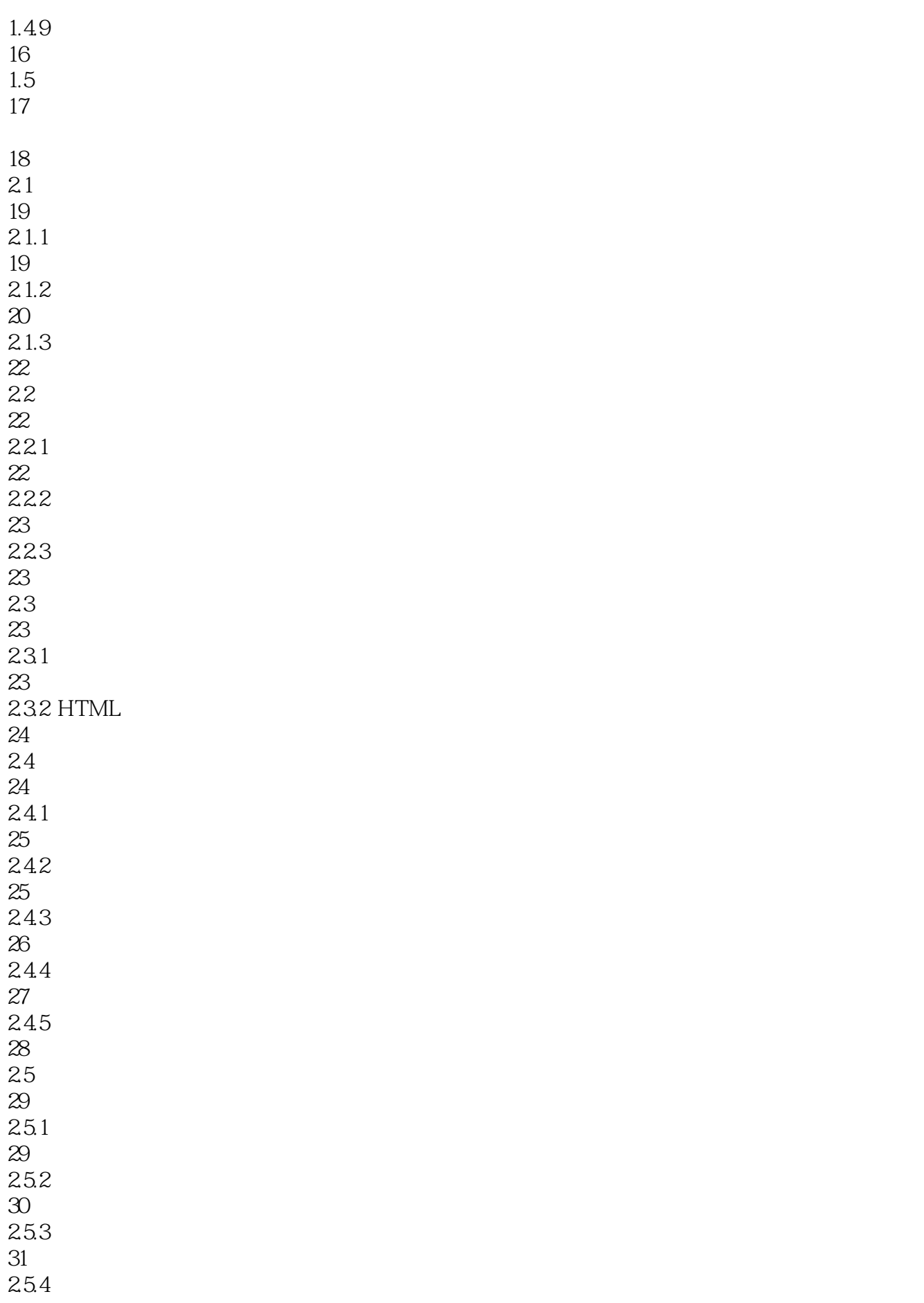

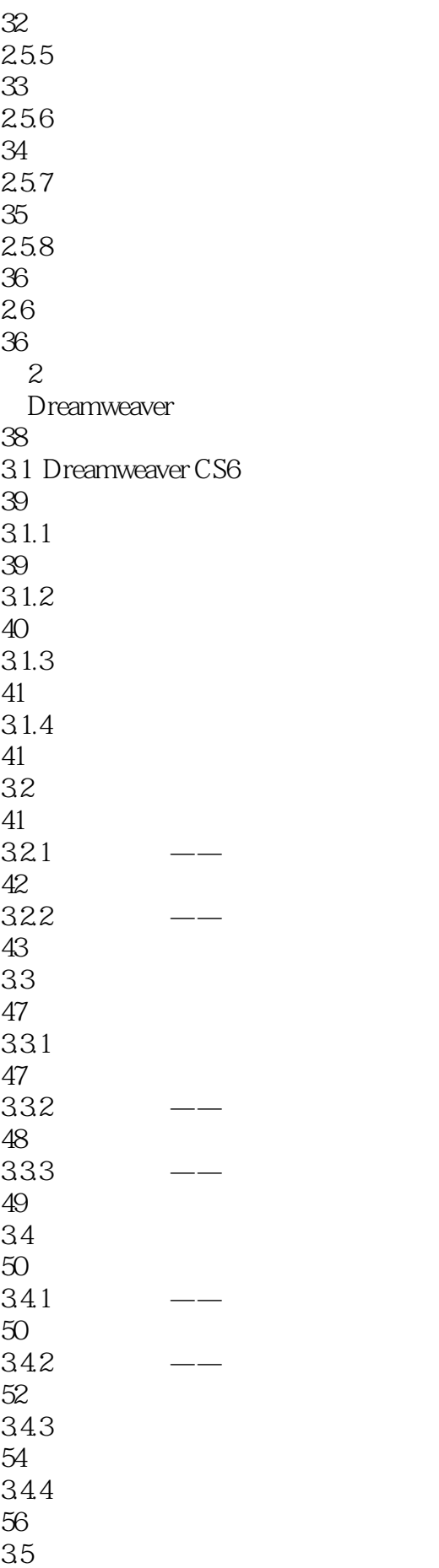

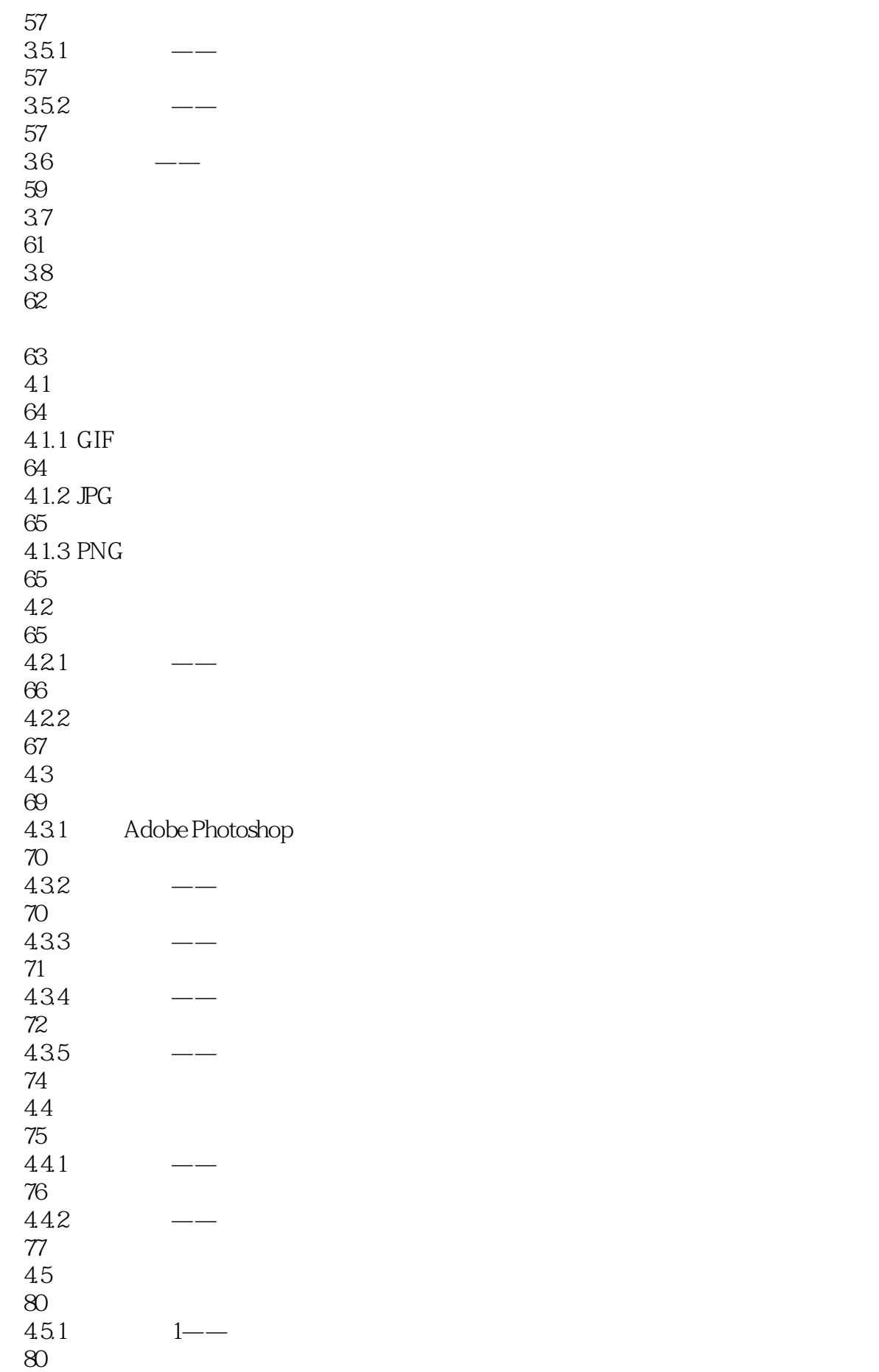

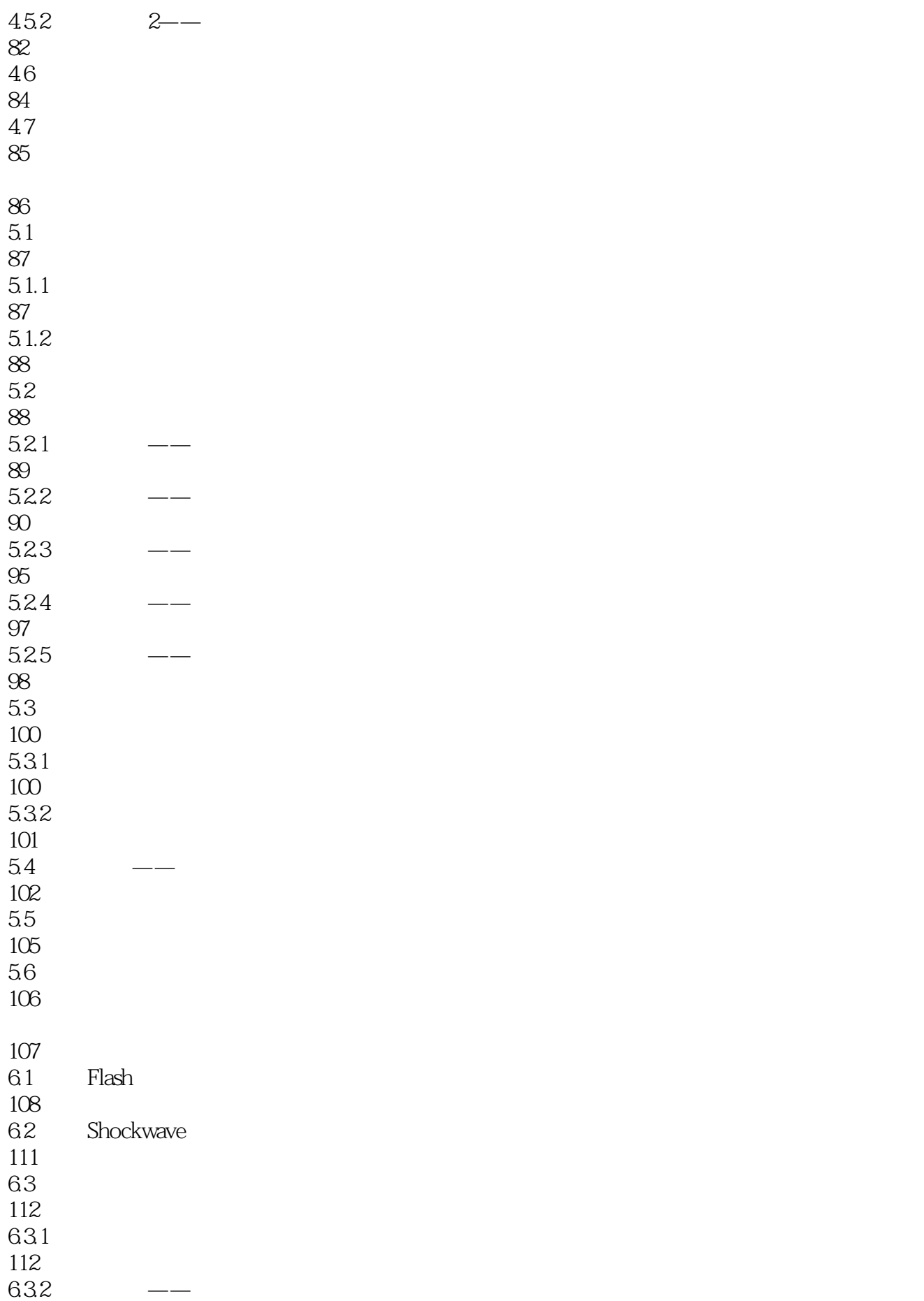

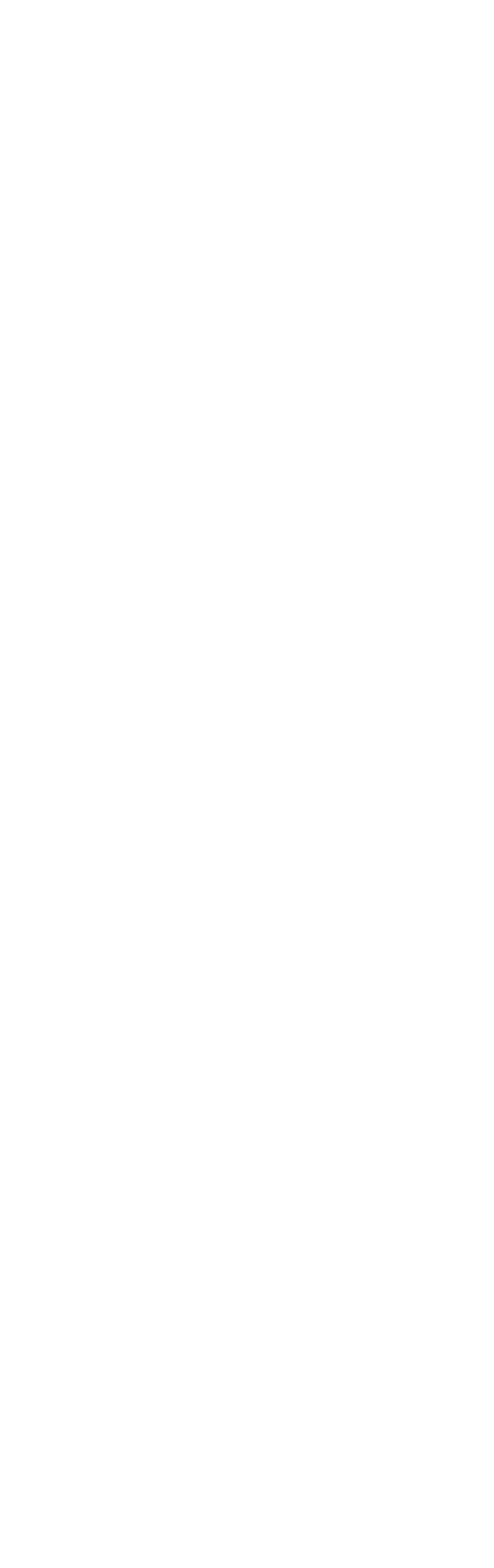

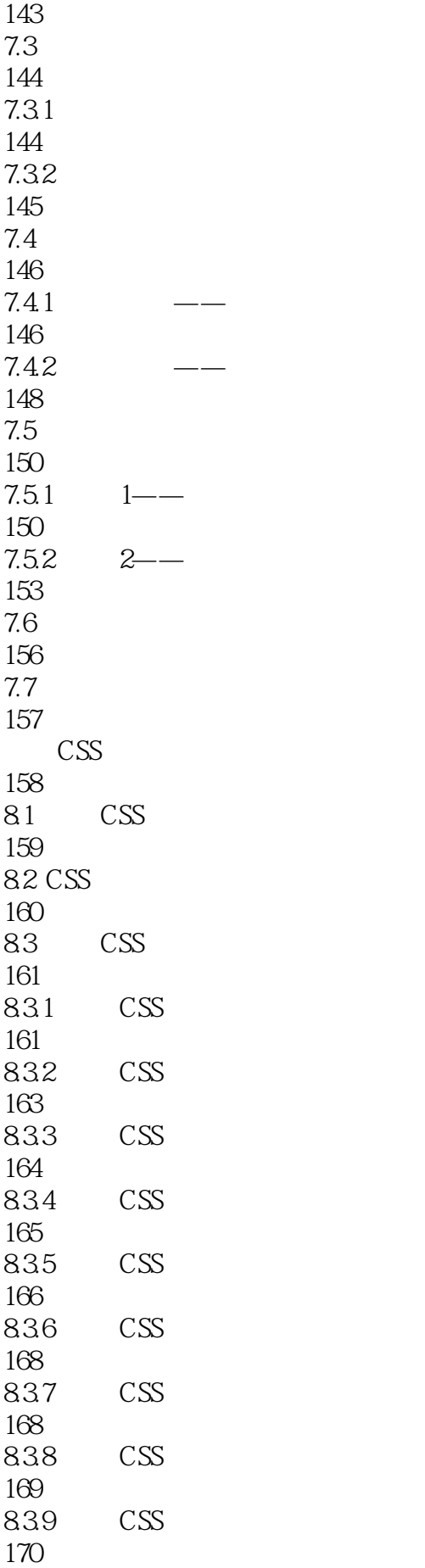

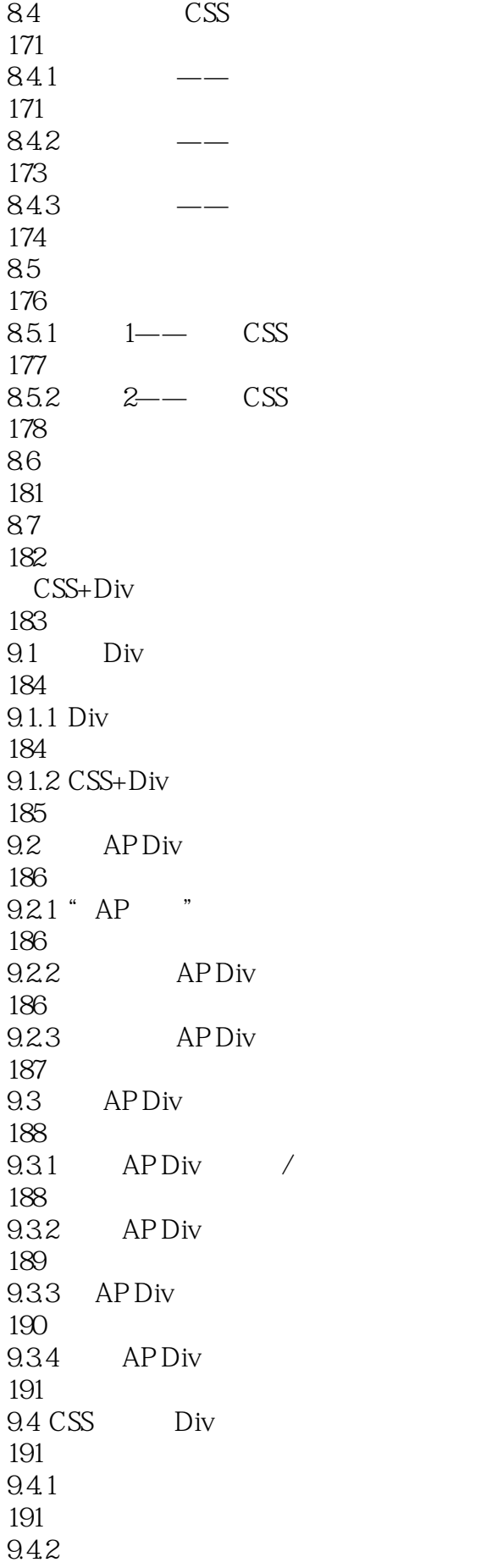

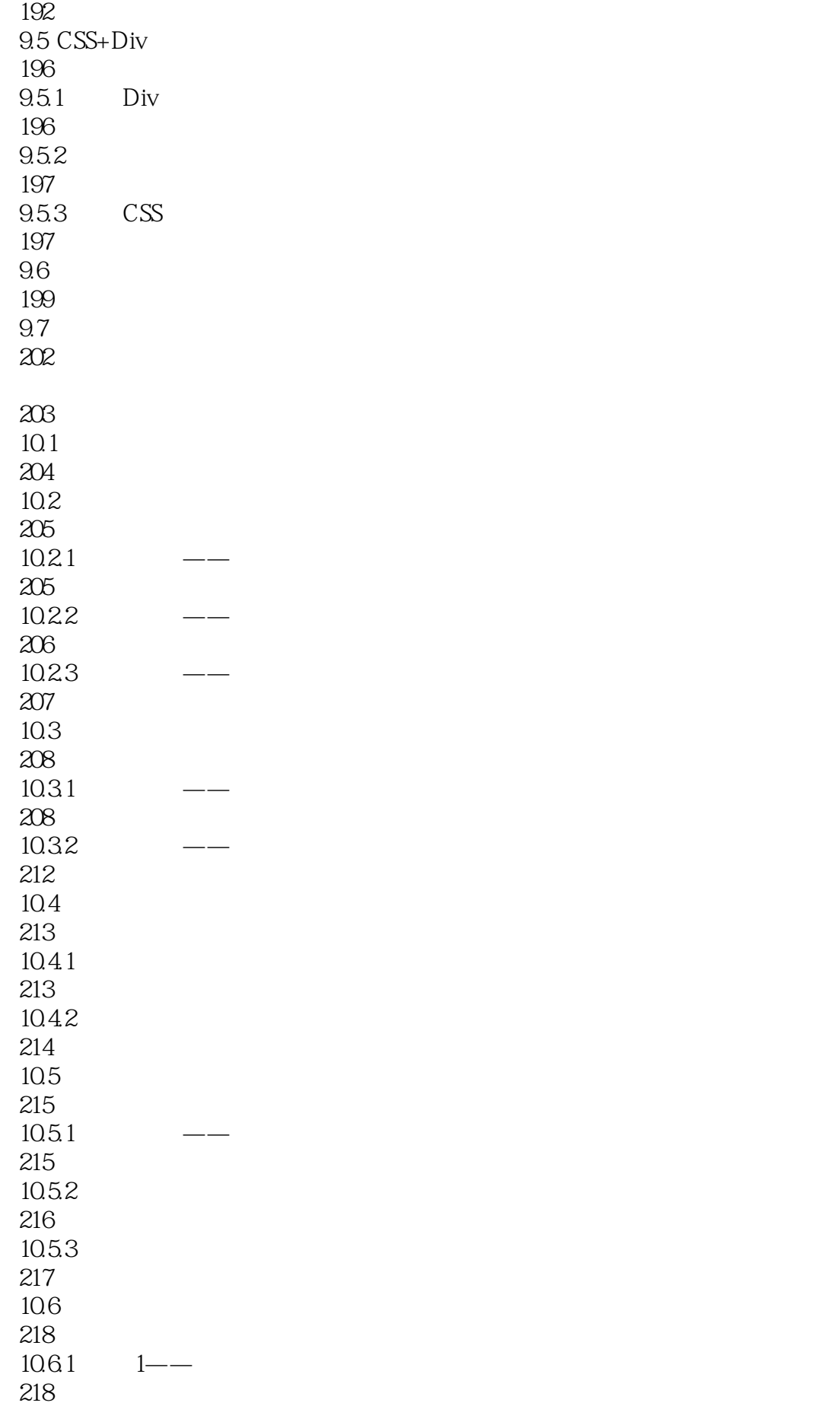

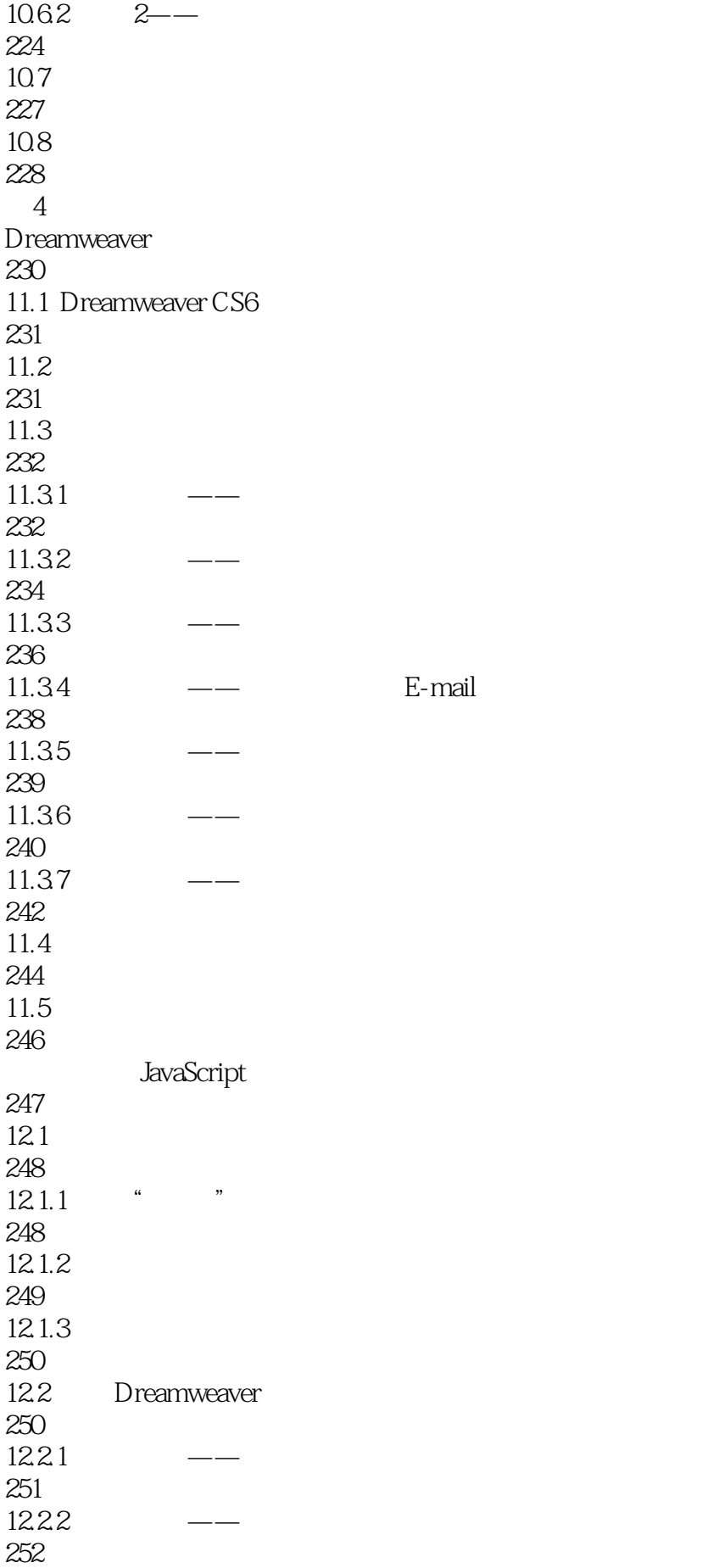

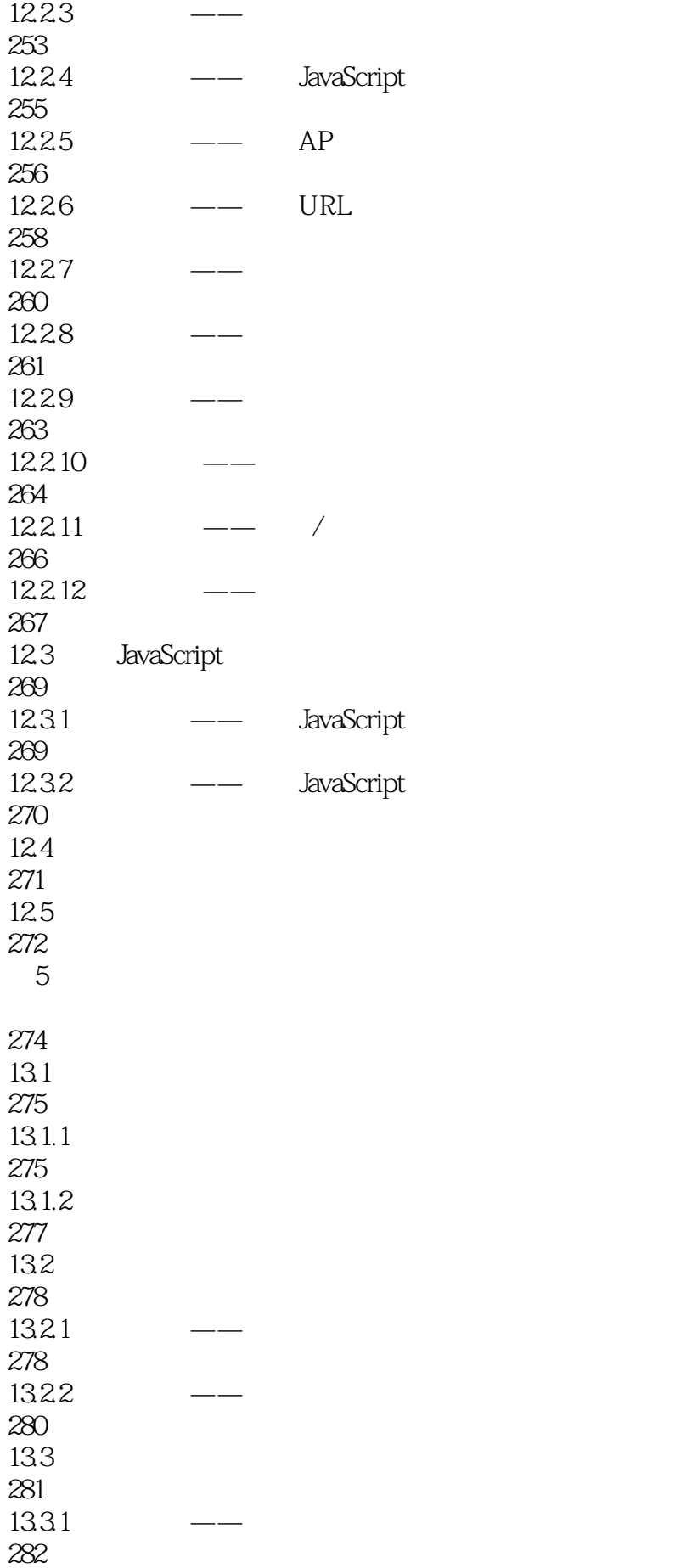

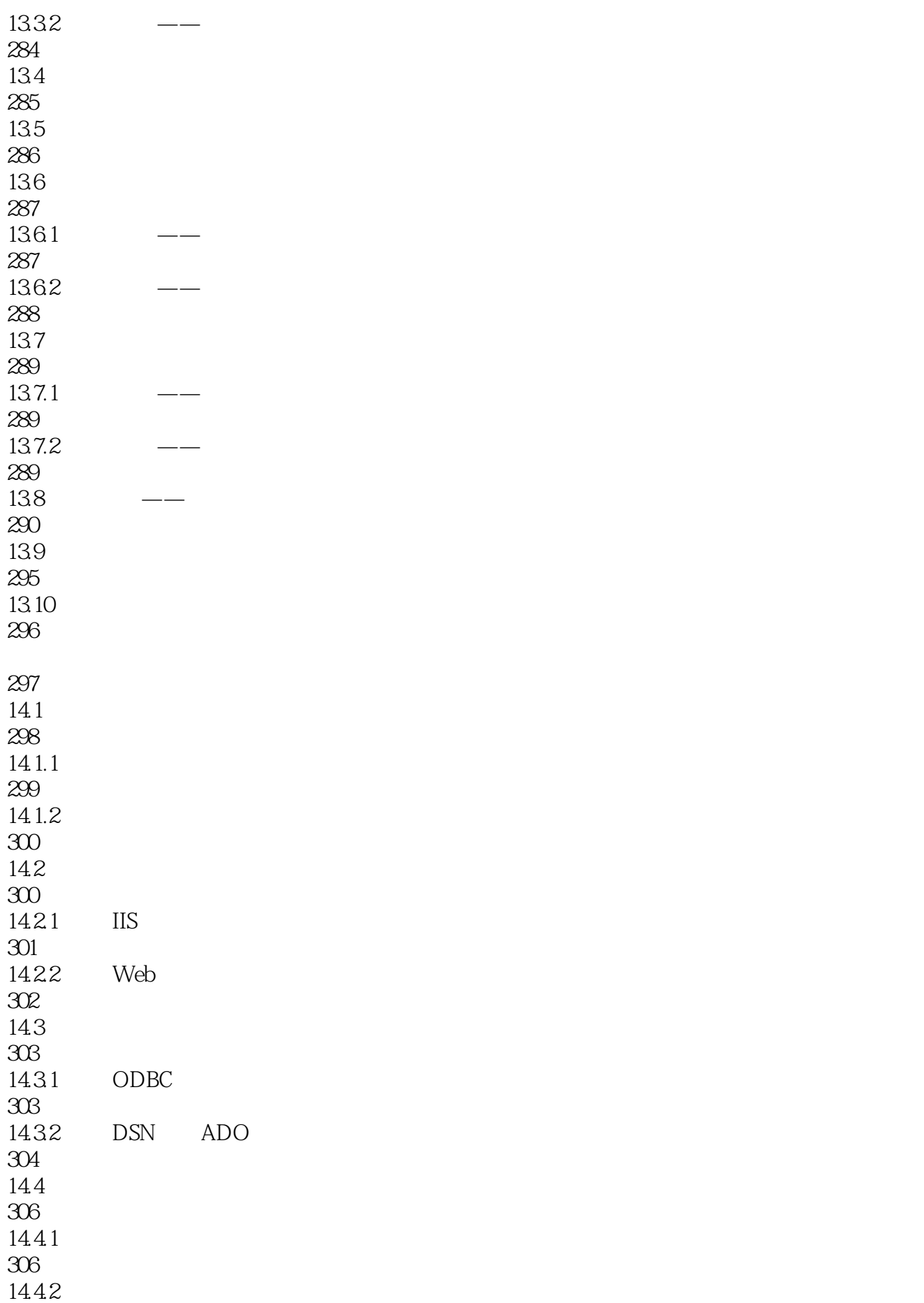

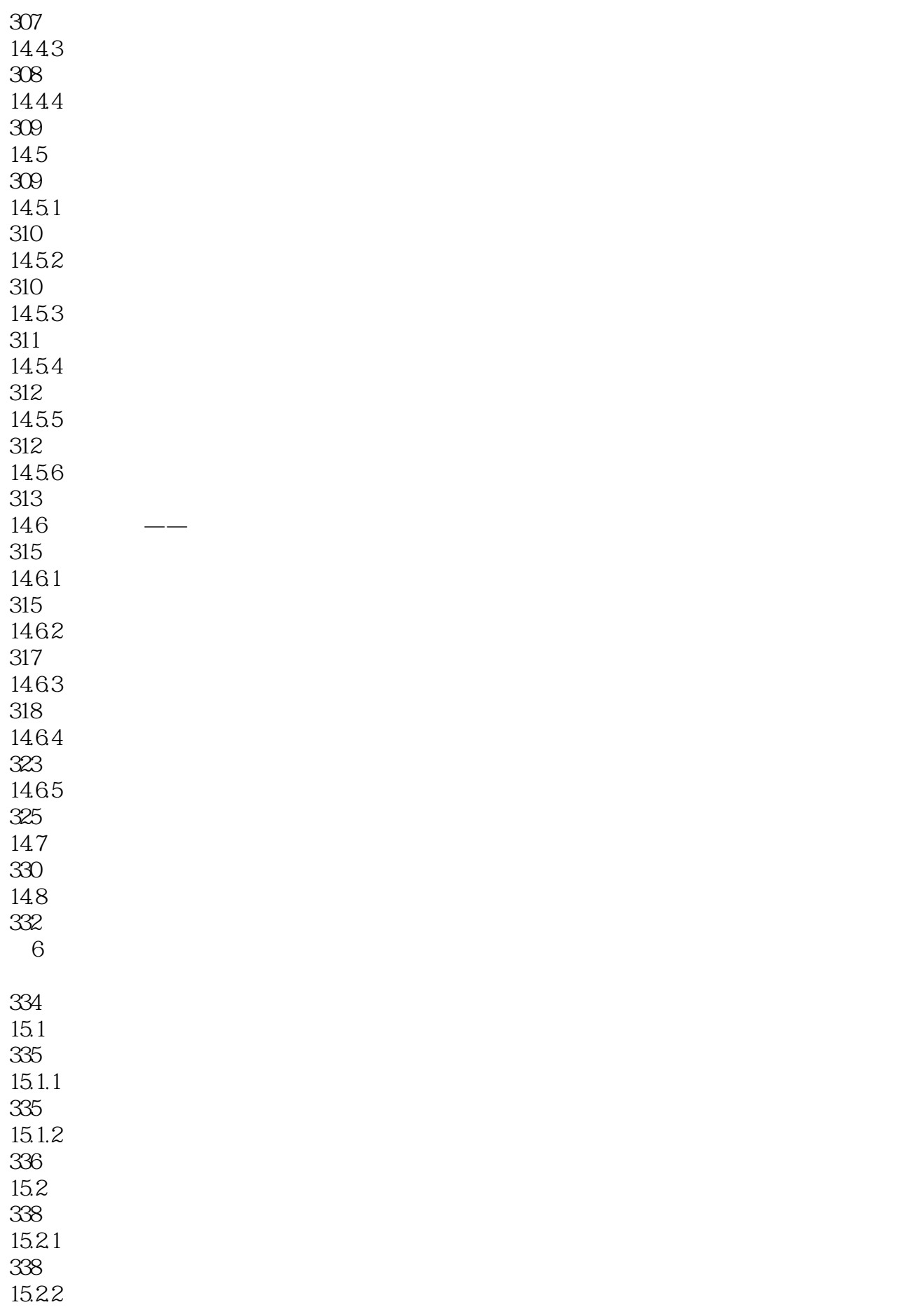

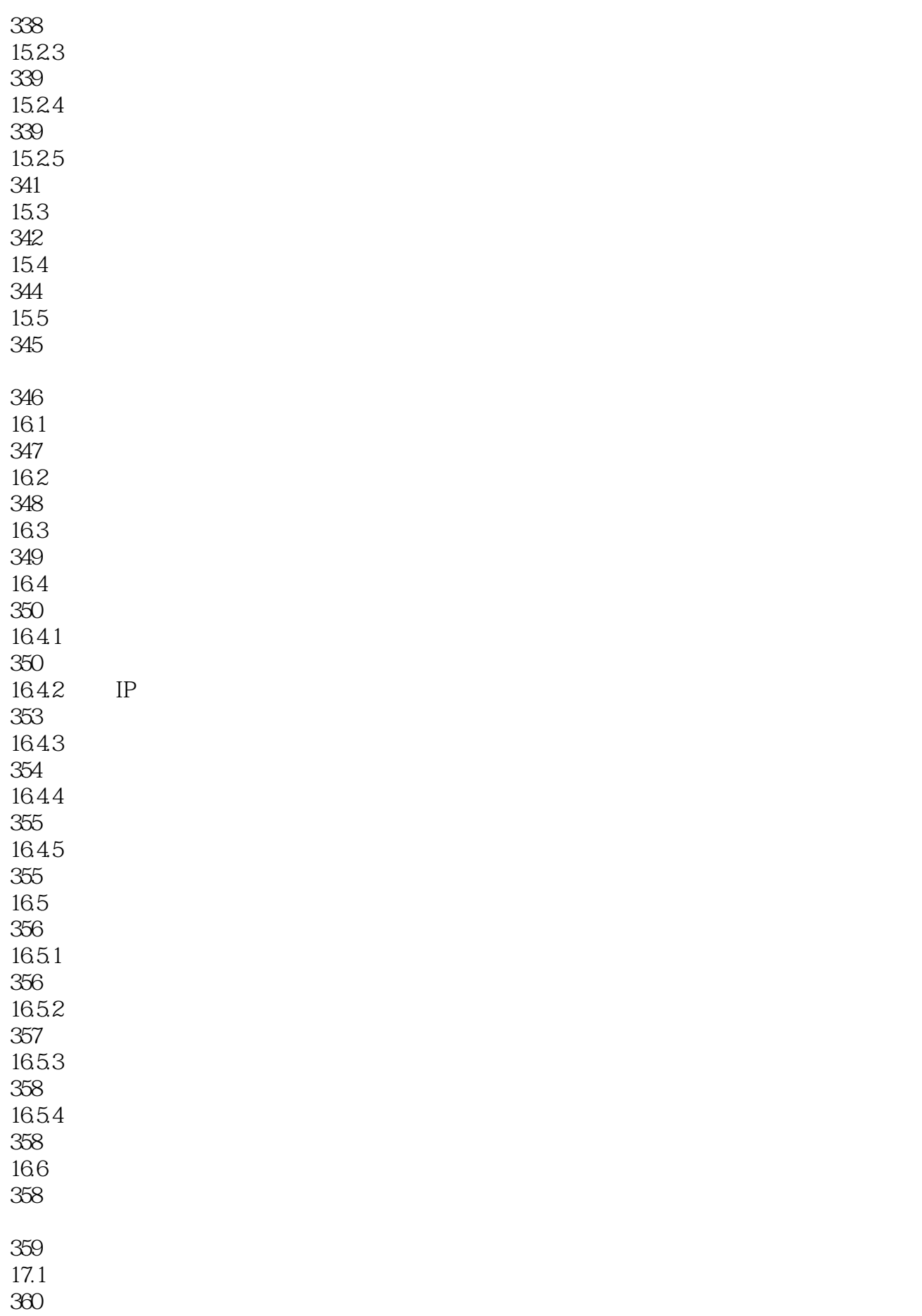

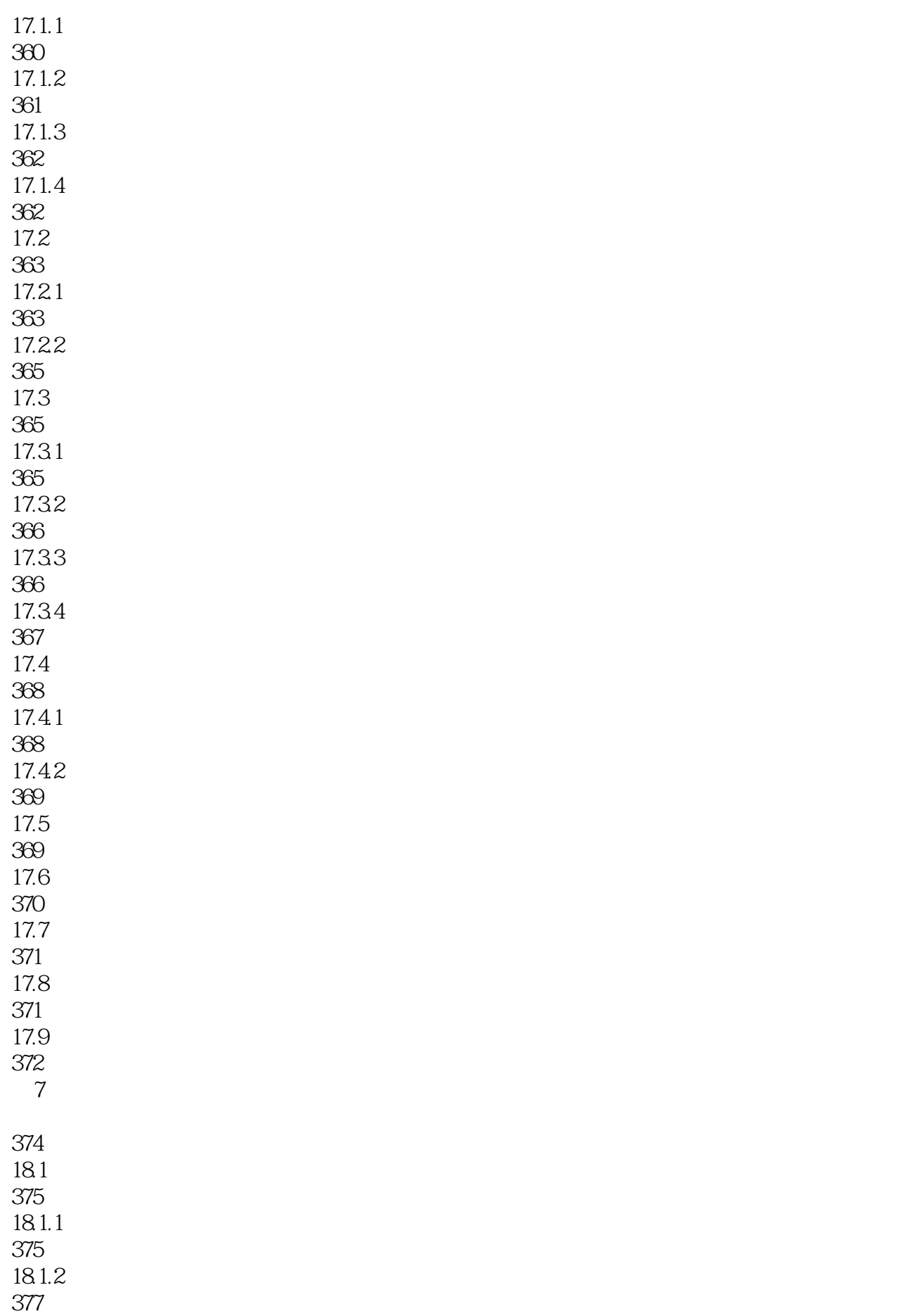

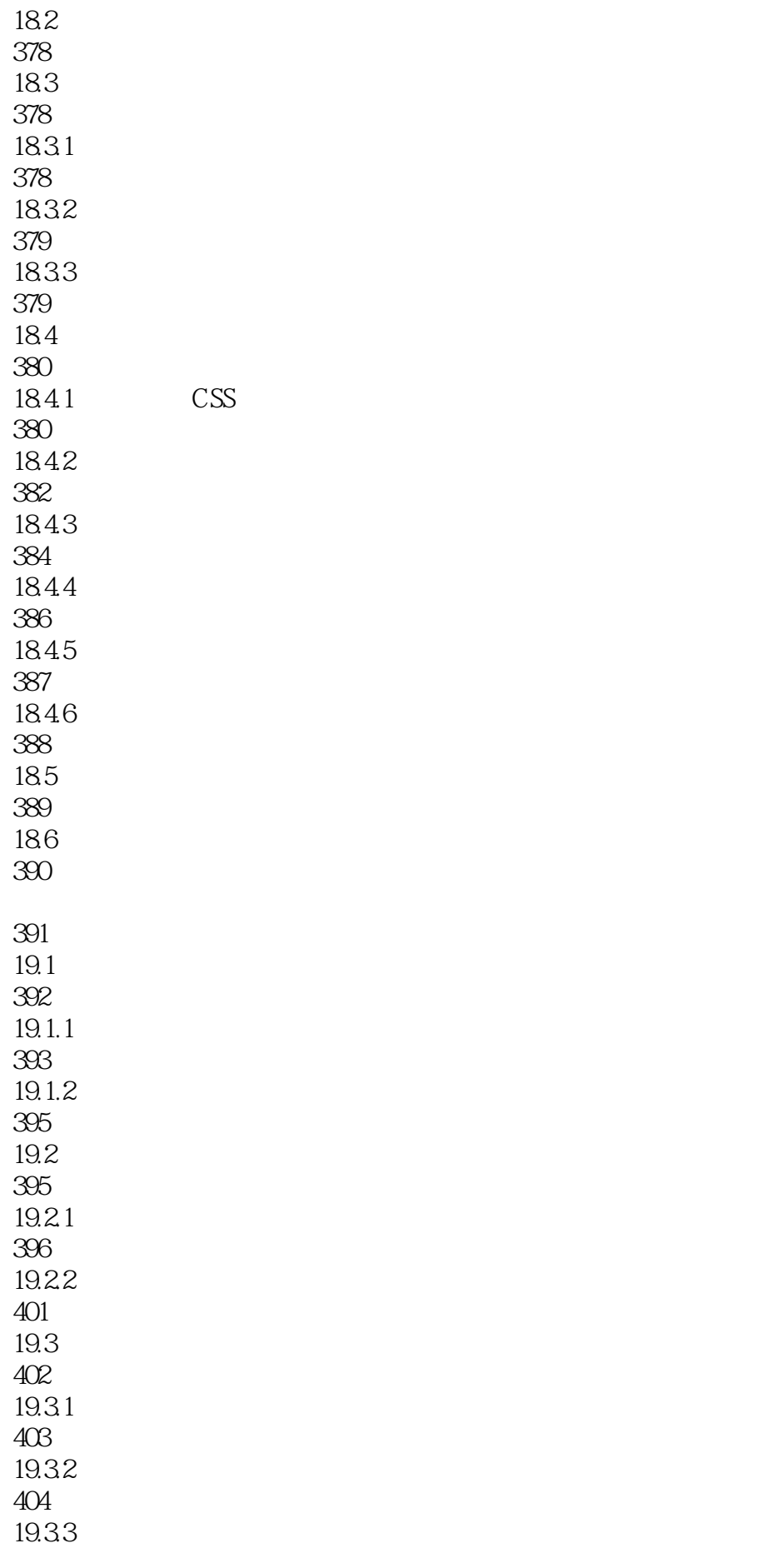

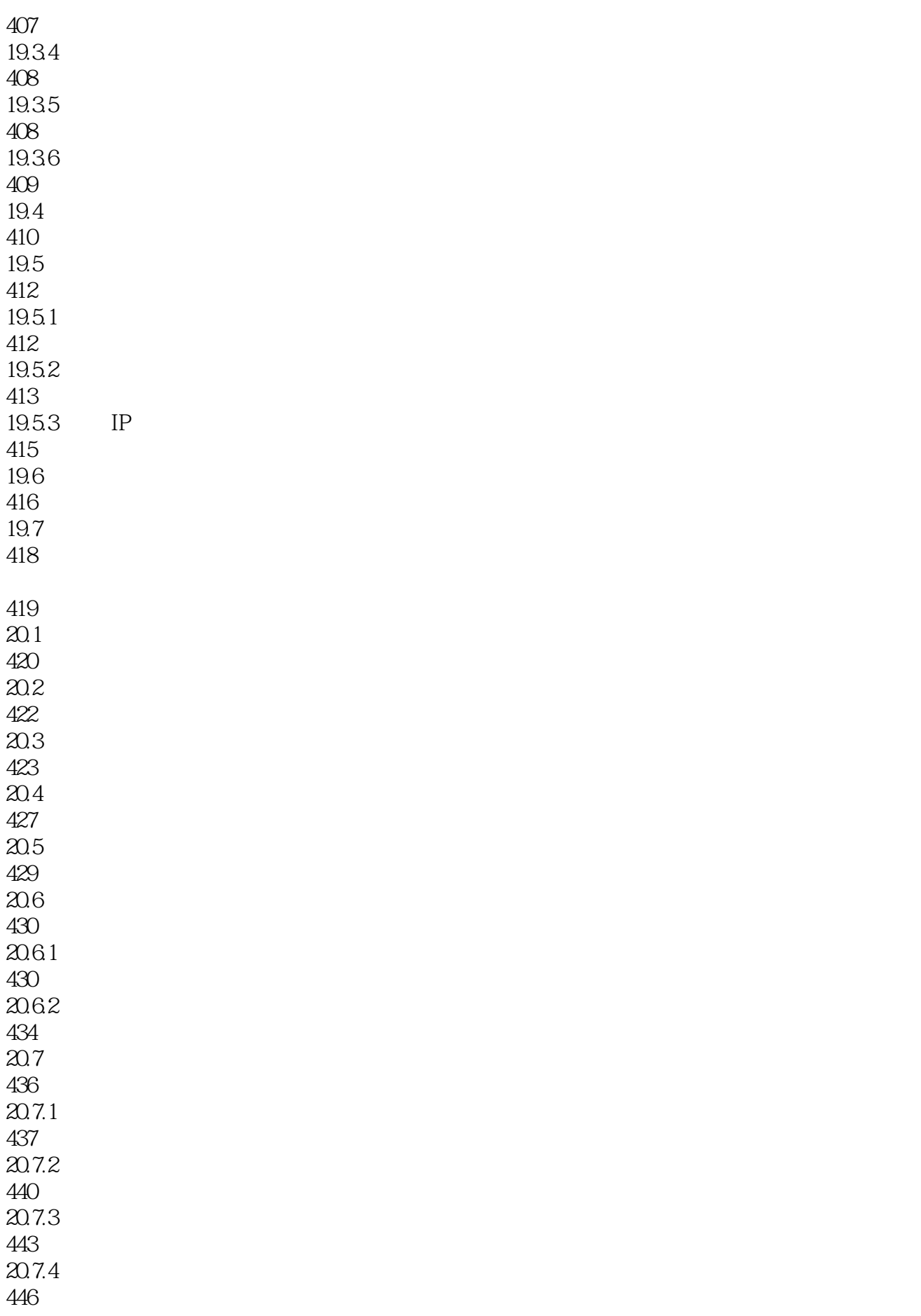

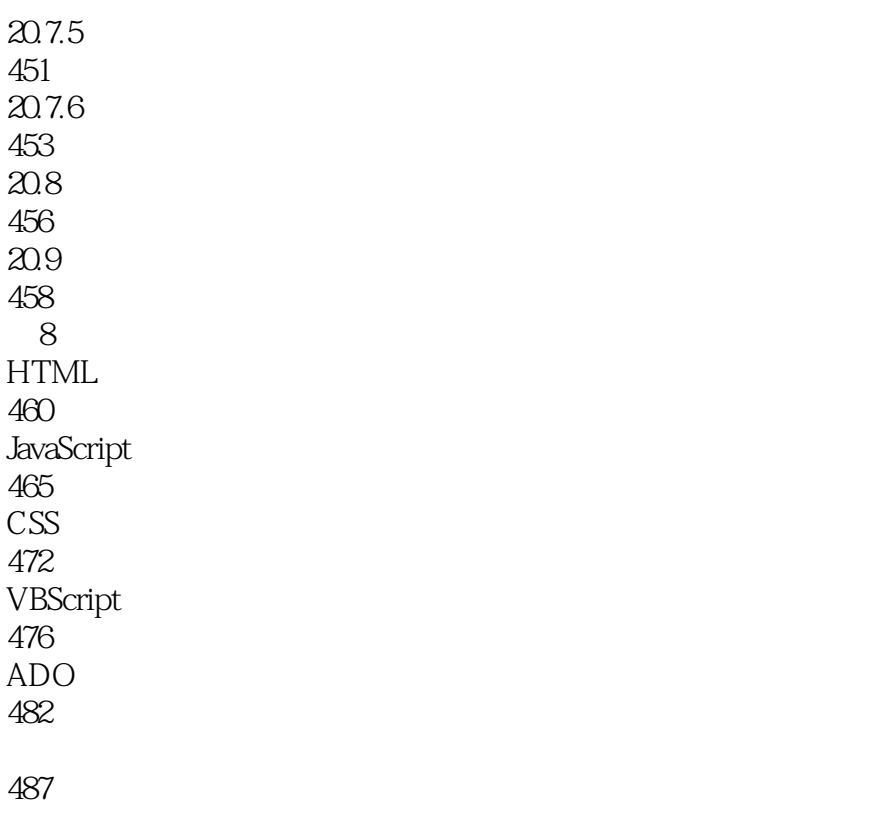

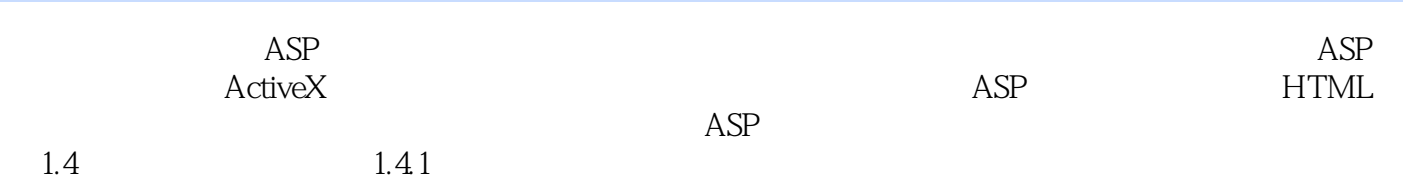

 $1.42$ 

本站所提供下载的PDF图书仅提供预览和简介,请支持正版图书。

:www.tushu000.com